ULINK TCG/IEEE1667 Opal Family SSC Protocol Test Result Script Result Script REV 10.0 (License ULINK\_TW) Tested by ULINK DriveMaster Enterprise (NVME+DRV) (x64) Version 9.2.1800 (6 2 1 6C) Model Number: DAPUSTOR DPHV5108T0TB07T6000 Serial Number: BD1UB2A23500CD83 FW Revision: FF035008 Start Date: Tue January 30 2024 Time: 05:23:22 PM Total LBA: 15002931888 (0x37E3E92B0)<br>
Capacity: 15002931888 (0x37E3E92B0)<br>
Capacity: 15002931888 (0x37E3E92B0) Capacity: 7681 G |||\*\*\*\*\*\*\*\*\*\*\*\*\*:::::^^^^^^^^^^^|\*\*\*\*\*\*\*\*\*\*\*\*\*\*\*:::::::::::::^^^||||||||||\*\*\*\*\*\*::::::::::::^^^^|||||||||\*\*\*\*\*\*\*:::::::::::::::^ ||||||||\*\*\*\*\*\*\*\*::::::::^^^^^^^^|\*\*\*\*\*\*\*\*\*\*\*\*\*\*\*::^^^^^^^^^^^^^^|||||\*\*\*\*\*\*\*\*\*\*\*:::::^^^^^^^^^^^||||||\*\*\*\*\*\*\*\*\*\*:::::::::::::::^ ||||||\*\*\*\*\*\*\*\*\*\*:::::::::::::^^^|||||||\*\*\*\*\*\*\*\*\*::^^^^^^^^^^^^^^||||||||||||||||:::^^^^^^^^^^^^^|||\*\*\*\*\*\*\*\*\*\*\*\*\*:^^^^^^^^^^^^^^^ |||||||||||||\*\*\*::::^^^^^^^^^^^^||||||||\*\*\*\*\*\*\*\*::::^^^^^^^^^^^^||||||||||||||||:::::::::::::::^||||||||||||||||:::::^^^^^^^^^^^ PASS (PSID support PASS) and the control of the control of the control of the control of the control of the control of the control of the control of the control of the control of the control of the control of the control o Start Session - AdminSP<br>Sync Session - AdminSP<br>PASS Sync Session - AdminSP<br>Next Request - Authority table<br>Next Request - Authority table Next Request - Authority table PASS Next Response - Authority table PASS<br>Check the PSID support PASS Check the PSID support PASS End Session - Request End Session - Response PASS Revert LockingSP PASS Start Session with HostChallenge - AdminSP PASS Sync Session - AdminSP PASS LockingSP.Revert - Request PASS LockingSP.Revert - Response PASS End Session - Request PASS End Session - Response PASS \*\* Opal V1.0 - I1667 Test Cases \*\* A0: Identify Device N/A  $(A0-1-1-1-1)$  Word 48: Identify Device: bit 0 of word 48 shall be set to 1 N/A (A0-1-1-1-2) Word 119: Identify Device: bit 6 of word 119 = 1 - TPer supports Sense Data Reporting N/A A1: Test Trusted Send/Receive cases PASS (A1-1-1-1-1) XferLength: Trusted Send with SP=00h; Spcf=ComID; Xfer=00h: Abort PASS (A1-1-1-1-1) XferLength: Trusted Send with SP=01h; Spcf=ComID; Xfer=00h: Abort N/A (A1-1-1-1-2) XferLength: Trusted Send with SP=01h; Spcf=ComID; Xfer>MaxComPacketSize: Abort PASS (A1-1-3-1-3) Spcf: Trusted Send with SP=01h; Spcf=ComID; Xfer=01h NOT in awaiting IF\_Send: Abort PASS (A1-1-3-1-4) Spcf: Trusted Send with SP=01h; Spcf=Inactive ComID; Xfer=01h in IF\_Send: Pass or Abort (A1-1-3-1-5) Spcf: Trusted Send with SP=01h; Spcf=Unsupported ComID(0-0FFFh); Xfer=01h: Abort PASS (A1-2-1-1-1) XferLength: Trusted Receive with SP=01h; Spcf=ComID; Xfer=00h: Abort N/A (A1-2-3-2-2) Spcf: Trusted Receive with SP=01h; Spcf=Inactive ComID; Xfer=01h: Pass or Abort PASS (A1-2-3-2-3) Spcf: Trusted Receive with SP=01h; Spcf=Unsupported ComID(0-0FFFh); Xfer=01h: Abort PASS A2: Test Protocol ID = 0 related cases PASS (A2-1-1-1-2) Spcf=0 DataXfer: TCG-Receive with SP=00h; Spcf=00h; Xfer=00h: Pass PASS (A2-1-1-1-1) Spcf=0 DataXfer: TCG-Receive with SP=00h; Spcf=00h; Xfer=01h: Pass PASS (A2-1-2-1-2) Spcf=0 DataContent: TCG-Receive with SP=00h; Spcf=00h; Xfer=01h: SP List-Byte6-7 >= 02h PASS  $(A2-1-2-1-3(1))$  Spcf=0 DataContent: TCG-Receive with SP=00h; Spcf=00h; Xfer=01h; SP list-Byte8 = 00h (A2-1-2-1-3(2)) Spcf=0 DataContent: TCG-Receive with SP=00h; Spcf=00h; Xfer=01h: SP list-Byte9 = 01h PASS (A2-1-2-1-3(3)) Spcf=0 DataContent: TCG-Receive with SP=00h; Spcf=00h; Xfer=01h: SP list-Byte10 = 02h(if supported) or 00h PASS (A2-2-1-1-2) Spcf=1 DataXfer: TCG-Receive with SP=00h; Spcf=01h; Xfer=00h: Pass (A2-2-1-1-1) Spcf=1 DataXfer: TCG-Receive with SP=00h; Spcf=01h; Xfer=01h: Pass<br>(A2-2-2-1-2) Spcf=1 DataXfer: TCG-Receive with SP=00h: Spcf=01h: Xfer=01h: Certificate-Byte2-3 = 00h or a value (A2-2-2-1-2) Spcf=1 DataXfer: TCG-Receive with SP=00h; Spcf=01h; Xfer=01h: Certificate-Byte2-3 = 00h or a value A3: Test Level 0 Discovery Protocol PASS (A3-1-1-1-1) TCG-Receive with SP=01h; Spcf=01h; Xfer=00h: Abort National Security of National Security of National Security of National Security of National Security of National Security of National Security of National Se (A3-1-1-1-2) TCG-Receive with SP=01h; Spcf=01h; Xfer=01h: Pass A4: Test Synchronous Communication Protocol<br>(A4-1-1-1-1) IF Send: TPer in awaiting IF Send state after Power-on reset - IF Send with SP=01h: Spcf=ComID: Xfer=01h: pass (A4-1-1-1-1) IF\_Send: TPer in awaiting IF\_Send state after Power-on reset - IF\_Send with SP=01h; Spcf=ComID; Xfer=01h: pass PASS (A4-1-1-1-3) IF\_Send: TPer in awaiting IF\_Send state - IF\_Send with SP=01h; Spcf=ComID; Xfer=01h: pass PASS PASS<br>(A4-1-3-1-1) IF\_Send: TPer in awaiting IF\_Recy state - IF\_Send with SP=01h: Spcf=ComID: Xfer=01h: abort PASS (A4-1-3-1-1) IF\_Send: TPer in awaiting IF\_Recv state - IF\_Send with SP=01h; Spcf=ComID; Xfer=01h: abort PASS (A4-2-1-2-1) IF Recv: TPer in awaiting IF Send state - IF Recv(Level0 discovery) with SP=01h; Spcf=01h; Xfer=01h; pass PASS (A4-2-1-2-3) IF\_Recv: TPer in awaiting IF\_Send state - IF\_Recv with SP=01h; Spcf=ComID; Xfer=01h: no data returned PASS (A4-2-3-2-1) IF\_Recv: TPer in awaiting IF\_Recv state - IF\_Recv(Level0 discovery) with SP=01h; Spcf=01h; Xfer=01h: pass PASS (A4-2-3-2-2) IF\_Recv: TPer in awaiting IF\_Recv state - IF\_Recv with SP=01h; Spcf=ComID; Xfer=01h: All response returned no further data PASS (A4-2-3-2-3) IF\_Recv: TPer in awaiting IF\_Recv state - IF\_Recv with Xfer=insufficient; TPer stays in awaiting IF\_Recv state PASS A5: Check ComPacket/Packet/SubPacket  $\blacksquare$  (A5-1-1-1-2) IF\_Send ComPacket - Reserved field != 0; IF\_Send: pass PASS (A5-1-2-2-2) IF\_Send ComPacket - ComID != current ID; TPer in awaiting IF\_Send state PASS<br>(A5-1-2-5-1) IF\_Send ComPacket - ComID Extension != 0: TPer in awaiting IF\_Send state PASS (A5-1-2-5-1) IF\_Send ComPacket - ComID Extension != 0; TPer in awaiting IF\_Send state PASS<br>(A5-1-3-1-2) IF Send ComPacket - OutstandingData != 0: IF Send: nass (A5-1-3-1-2) IF\_Send ComPacket - OutstandingData != 0; IF\_Send: pass PASS (A5-1-4-1-2) IF\_Send ComPacket - MinTransfer!= 0; IF\_Send: pass PASS (A5-1-5-1-2) IF\_Send ComPacket - Length > Xfer-data length; TPer in awaiting IF\_Send state PASS<br>(A5-1-5-1-2(2)) IF Send ComPacket - Length < 24; TPer in awaiting IF Send state PASS (A5-1-5-1-2(2)) IF\_Send ComPacket - Length < 24; TPer in awaiting IF\_Send state (A5-1-5-1-3) IF\_Send ComPacket - Padding byte != 0; IF\_Send: pass PASS (A5-2-3-1-2) IF\_Send Packet - Reserved field != 0; IF\_Send: pass Pass Pass Particle and Pass PASS PASS PASS PASS<br>(A5-2-6-1-2) IF Send Packet - Length > Xfer-data length of Compacket; no data returned (A5-2-6-1-2) IF\_Send Packet - Length > Xfer-data length of Compacket; no data returned

BUS=2 DEV VID=1E3B I NVME 2.0.0

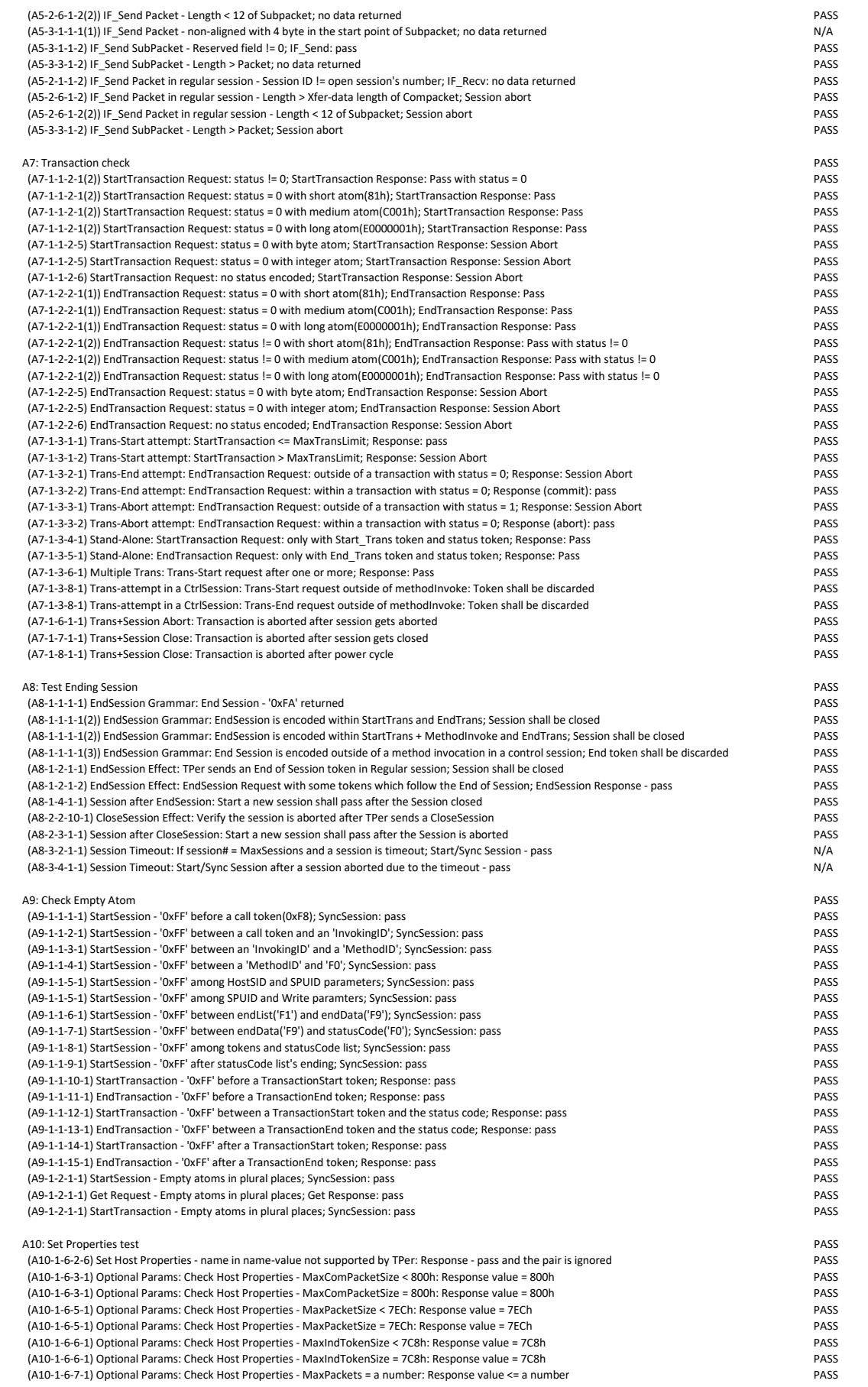

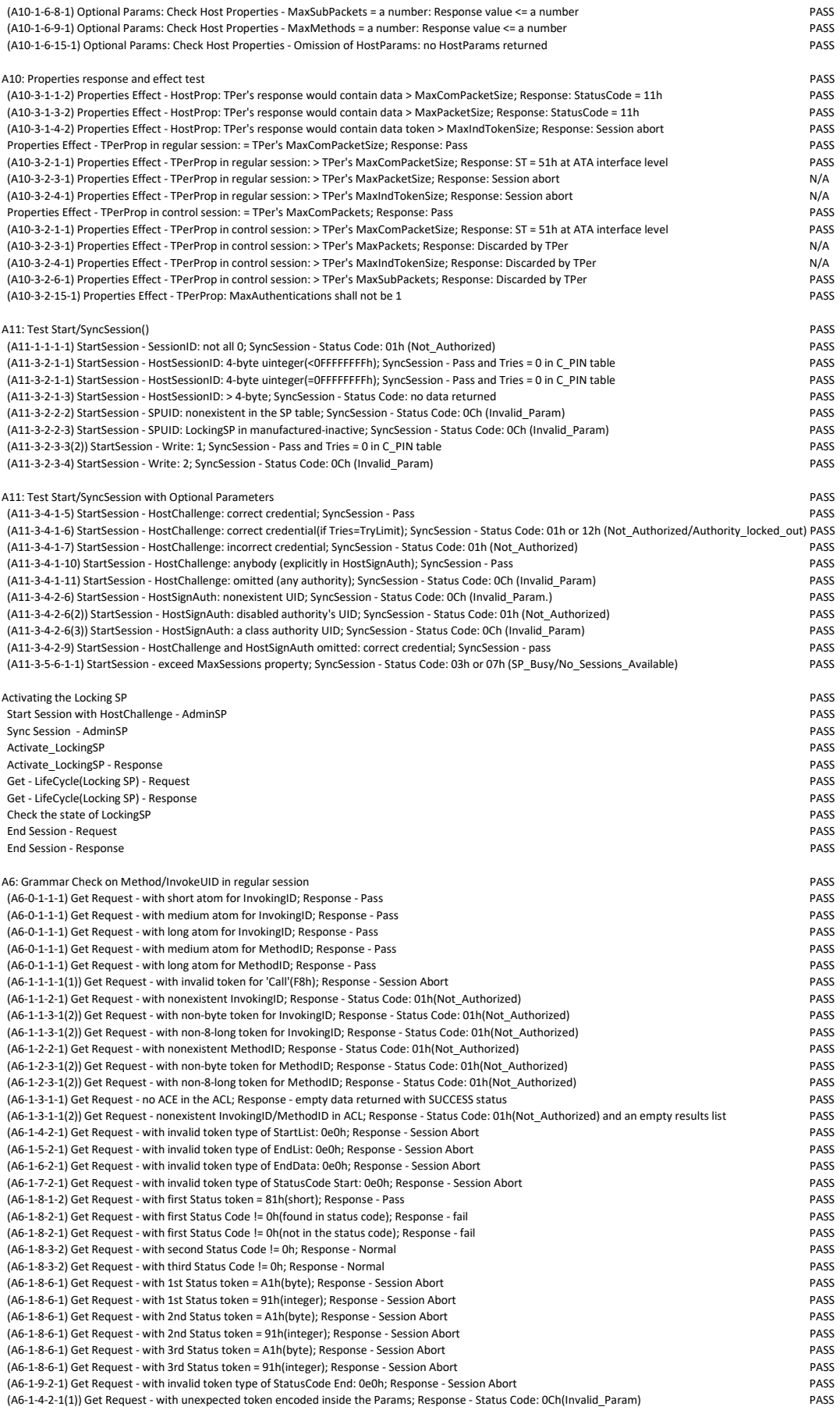

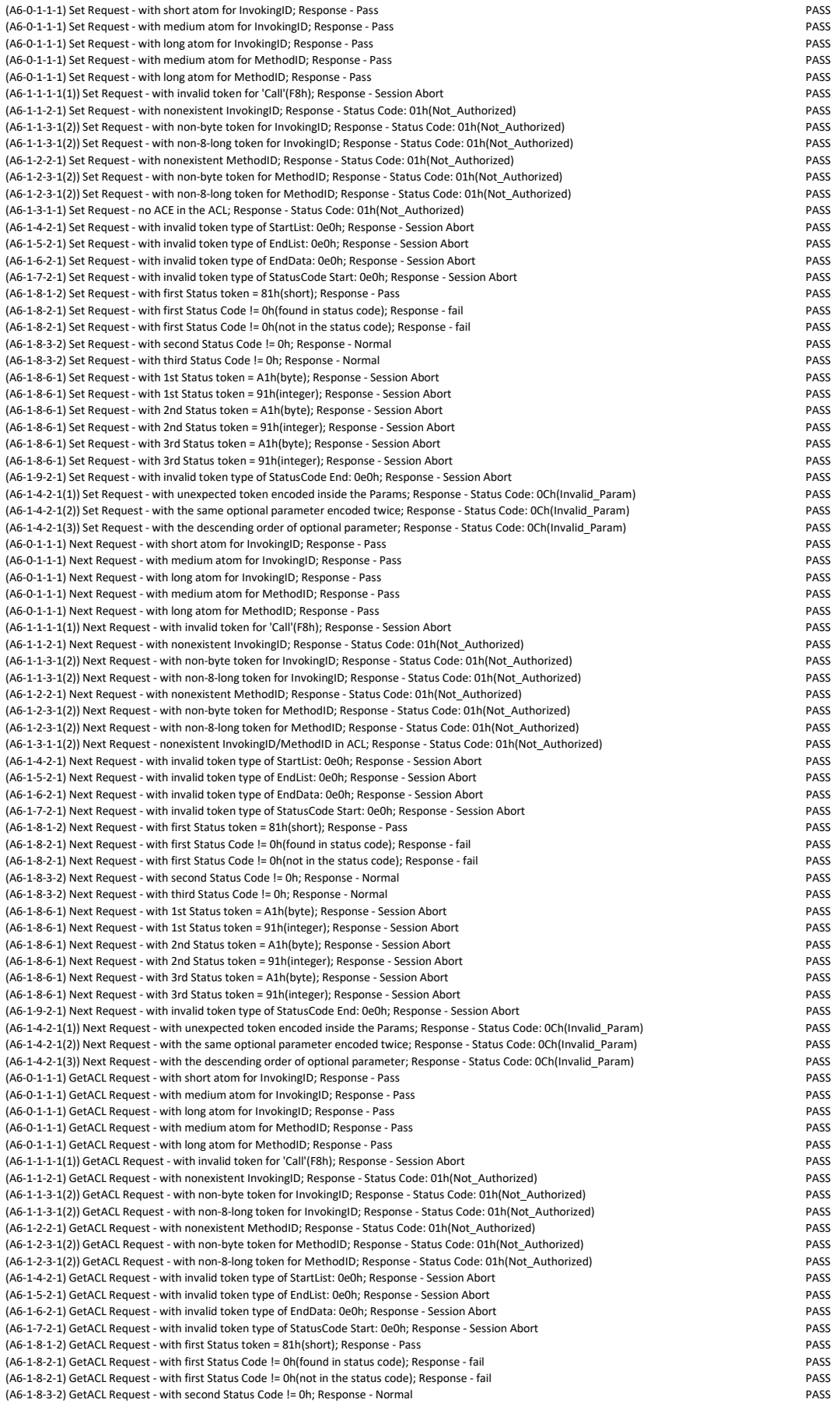

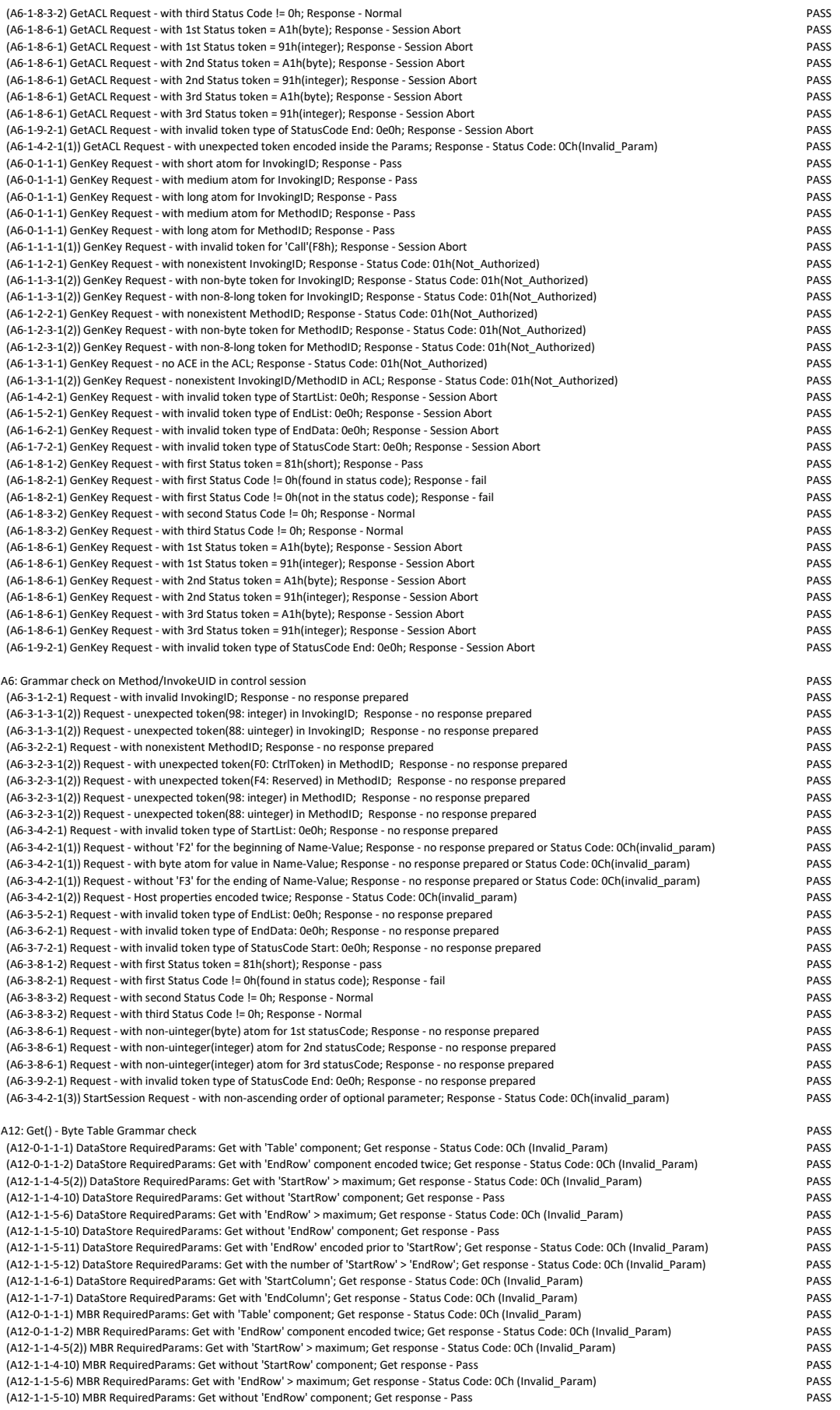

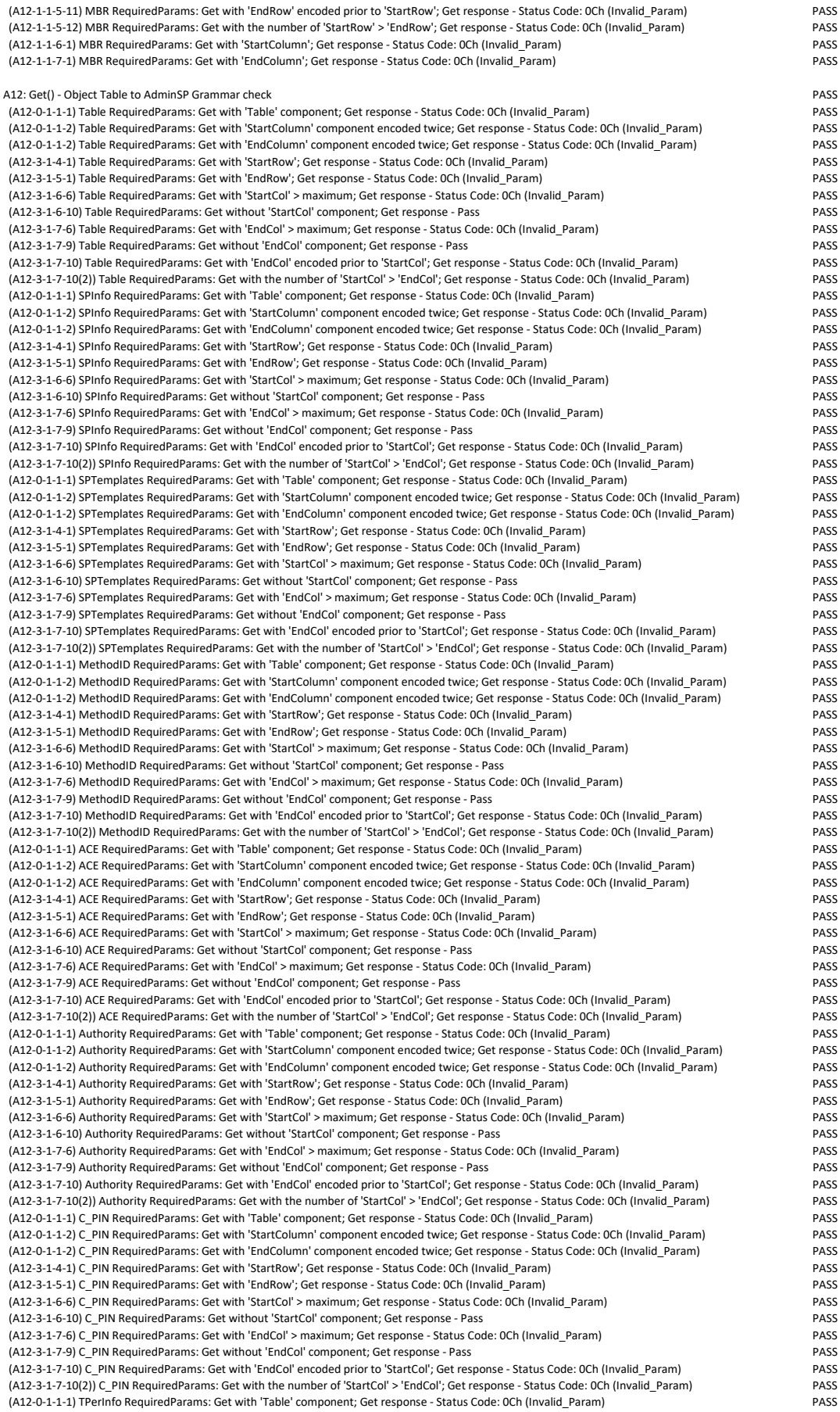

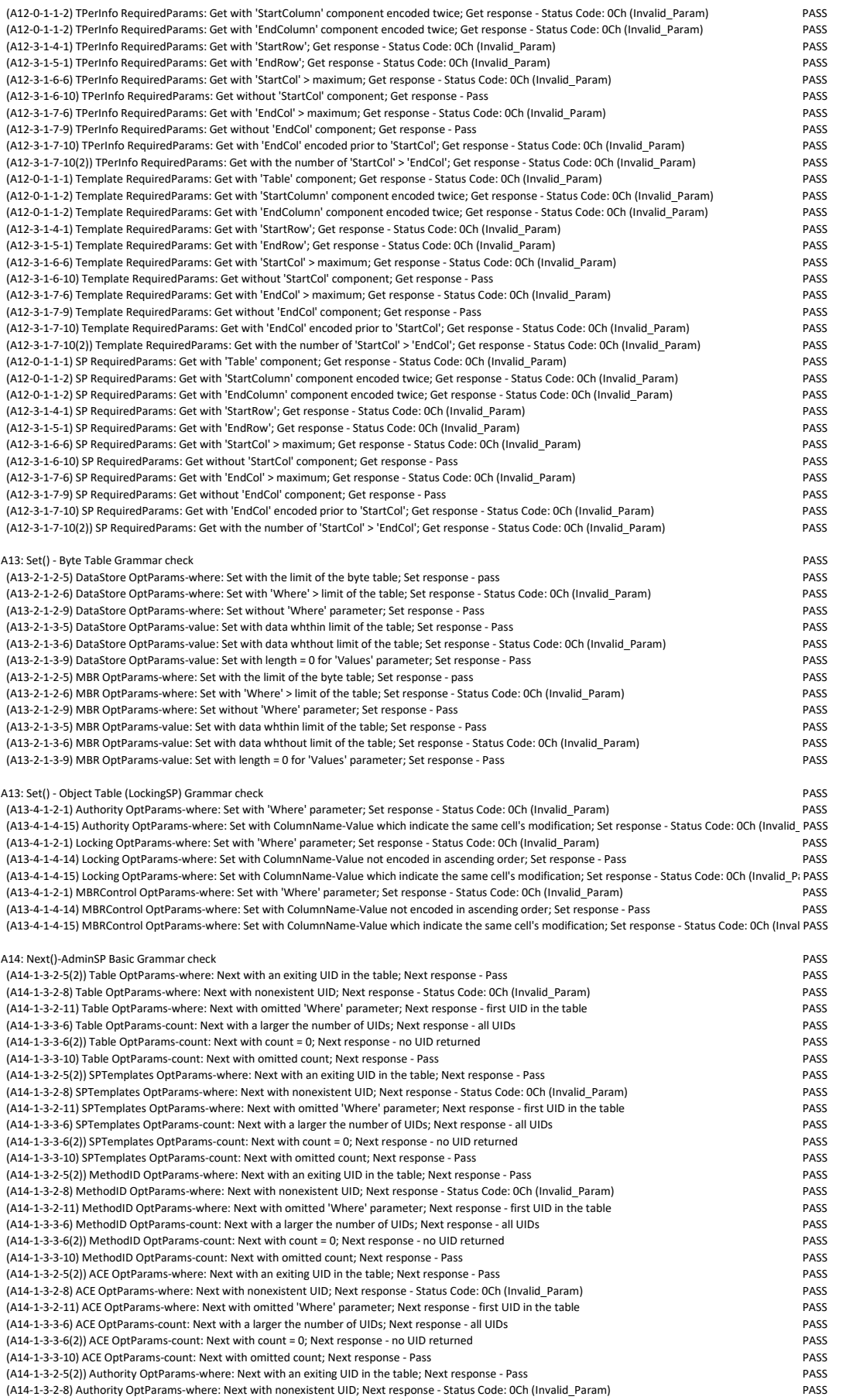

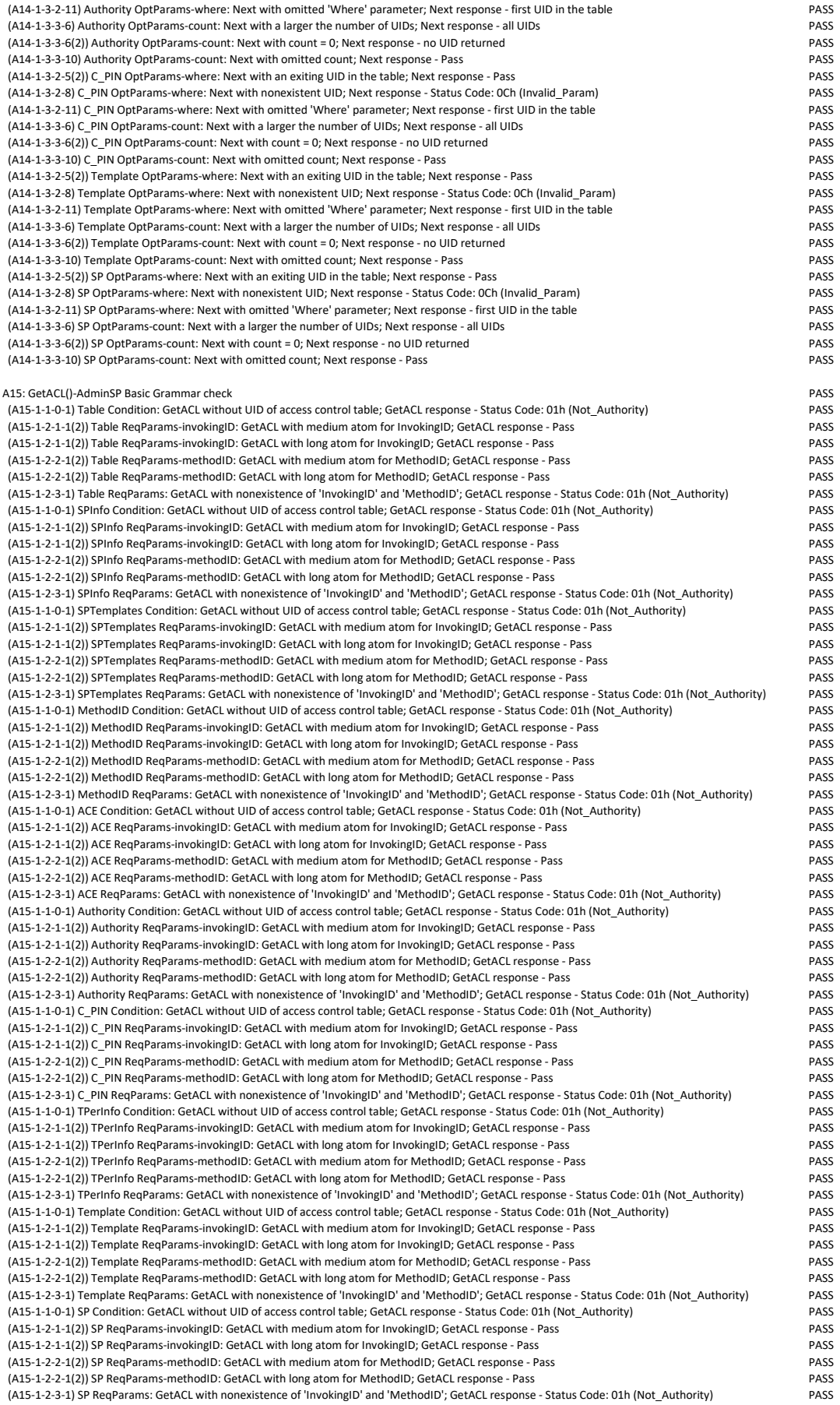

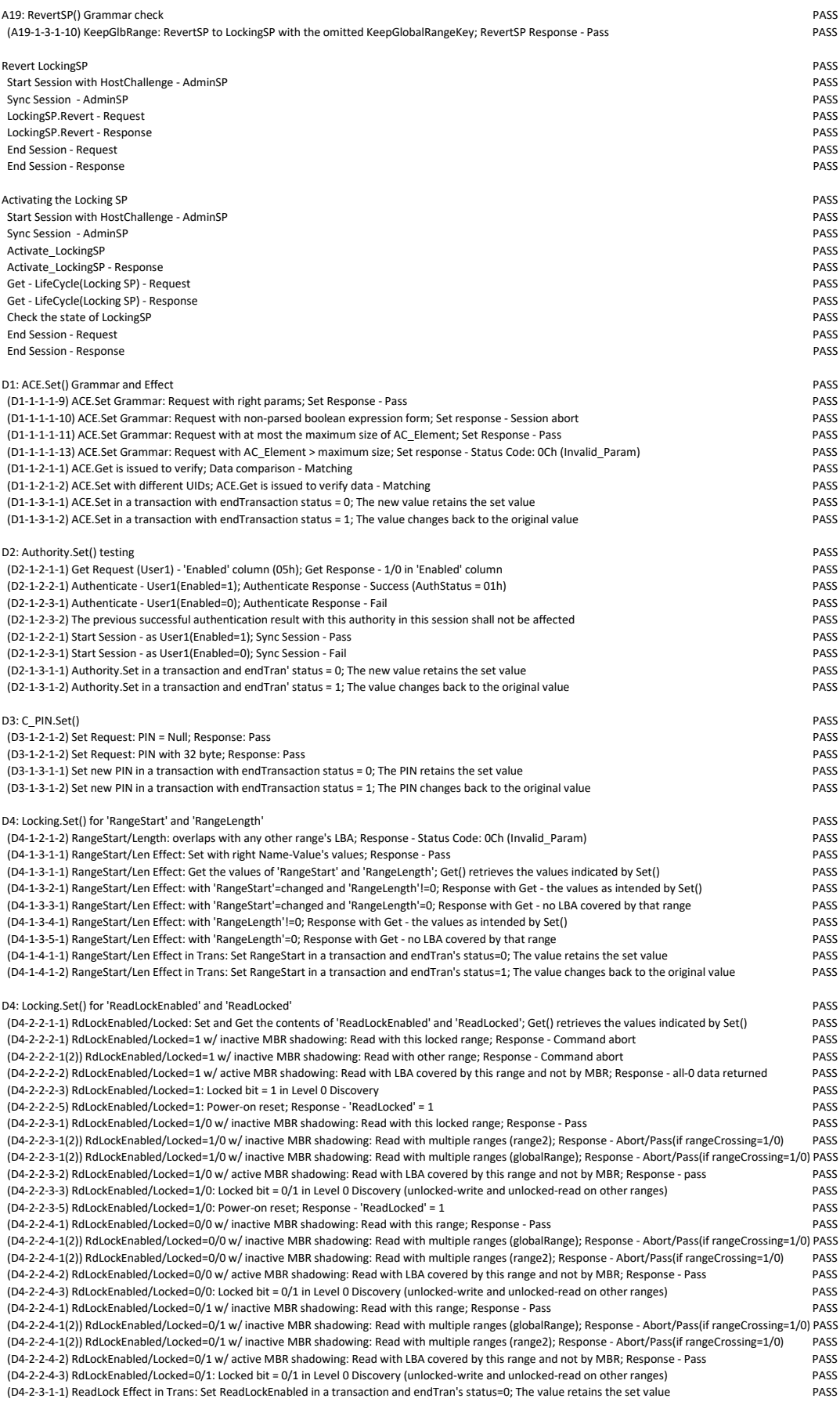

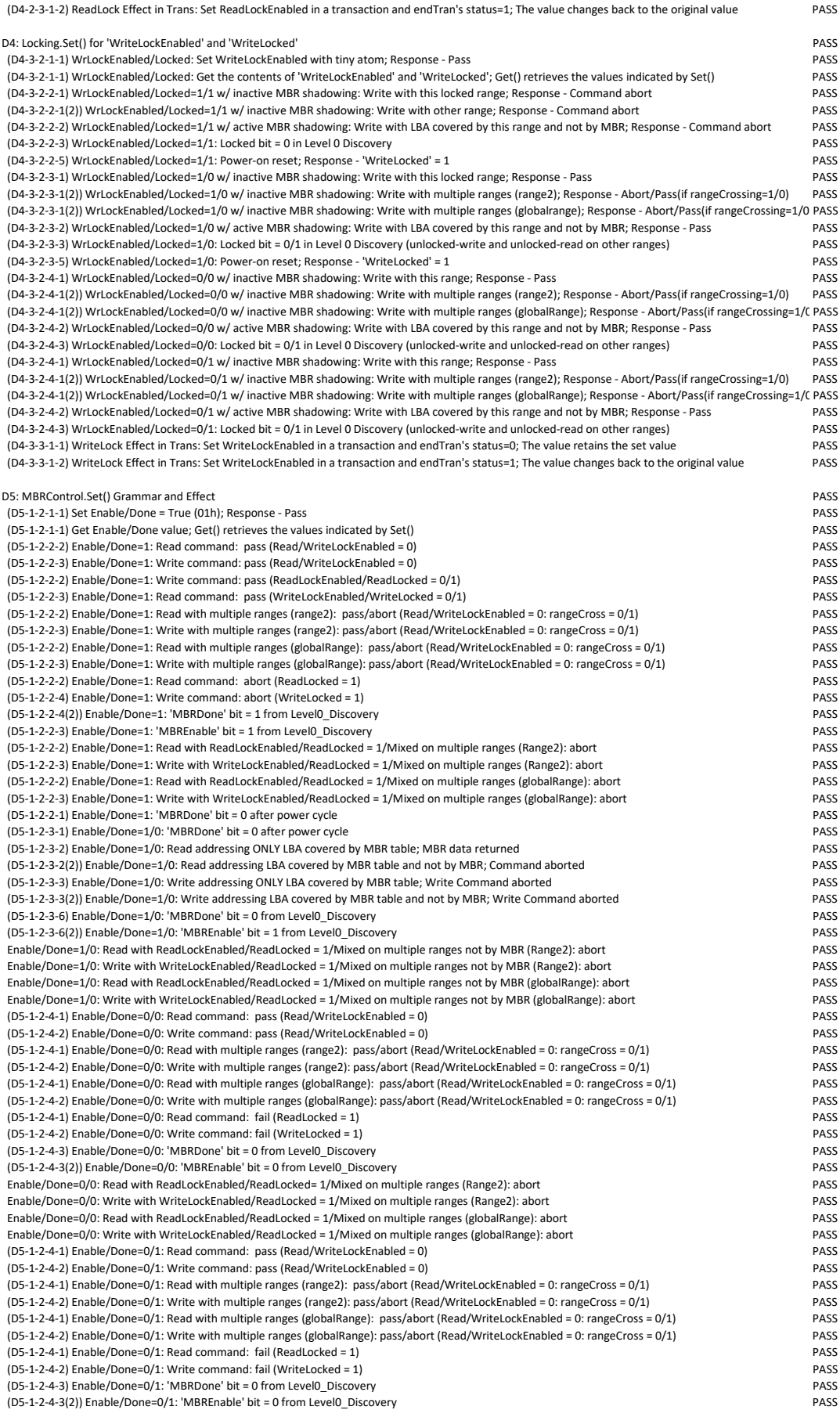

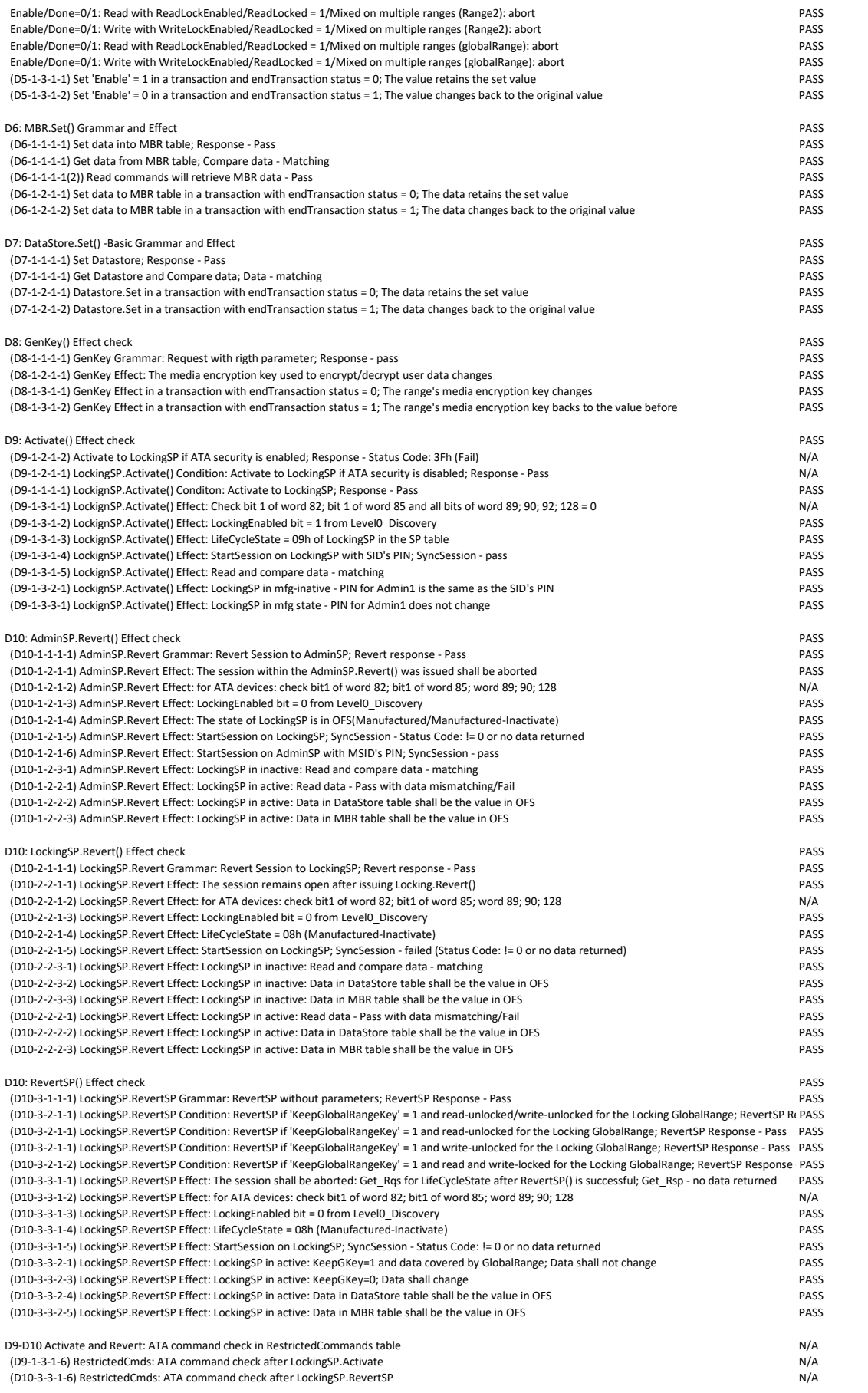

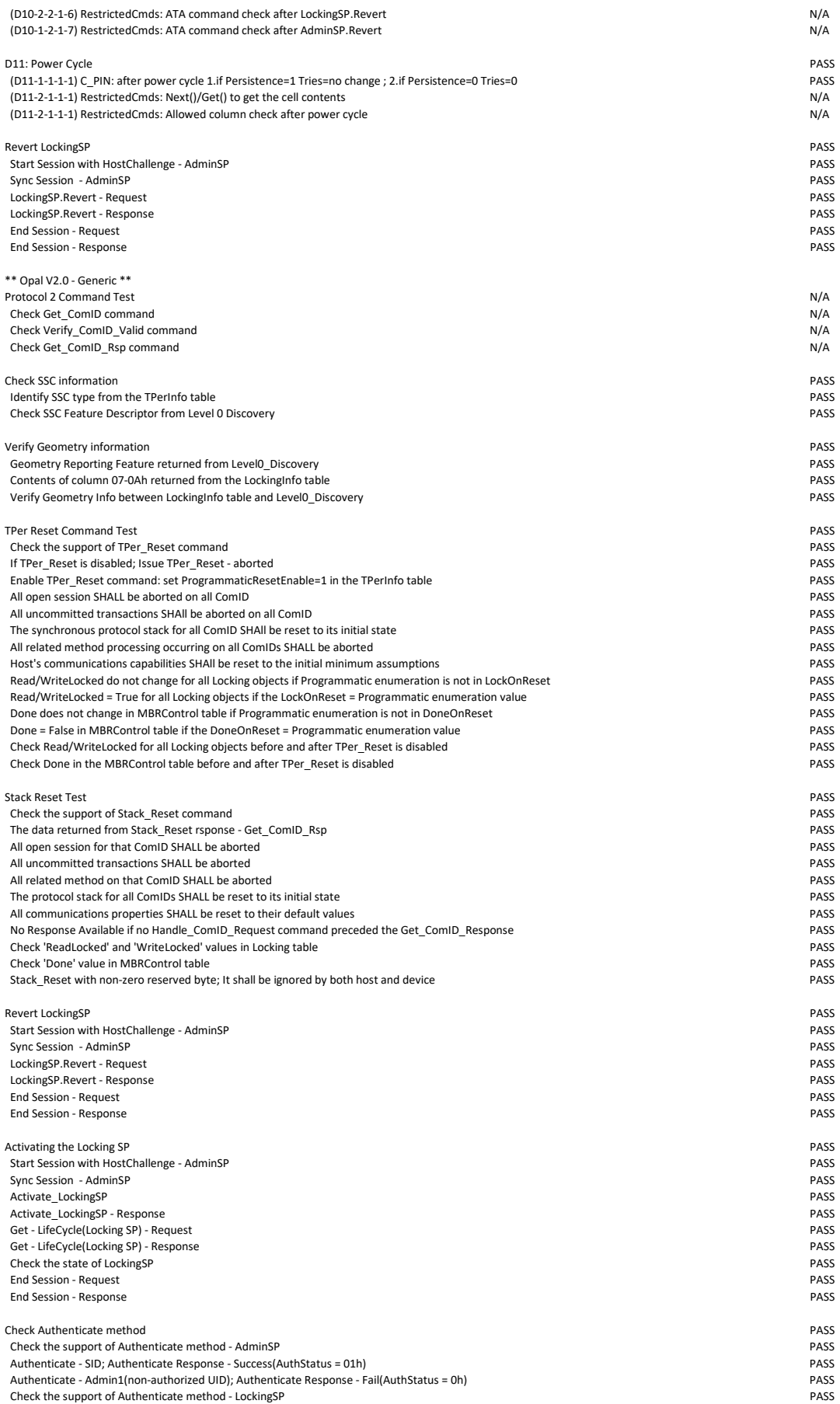

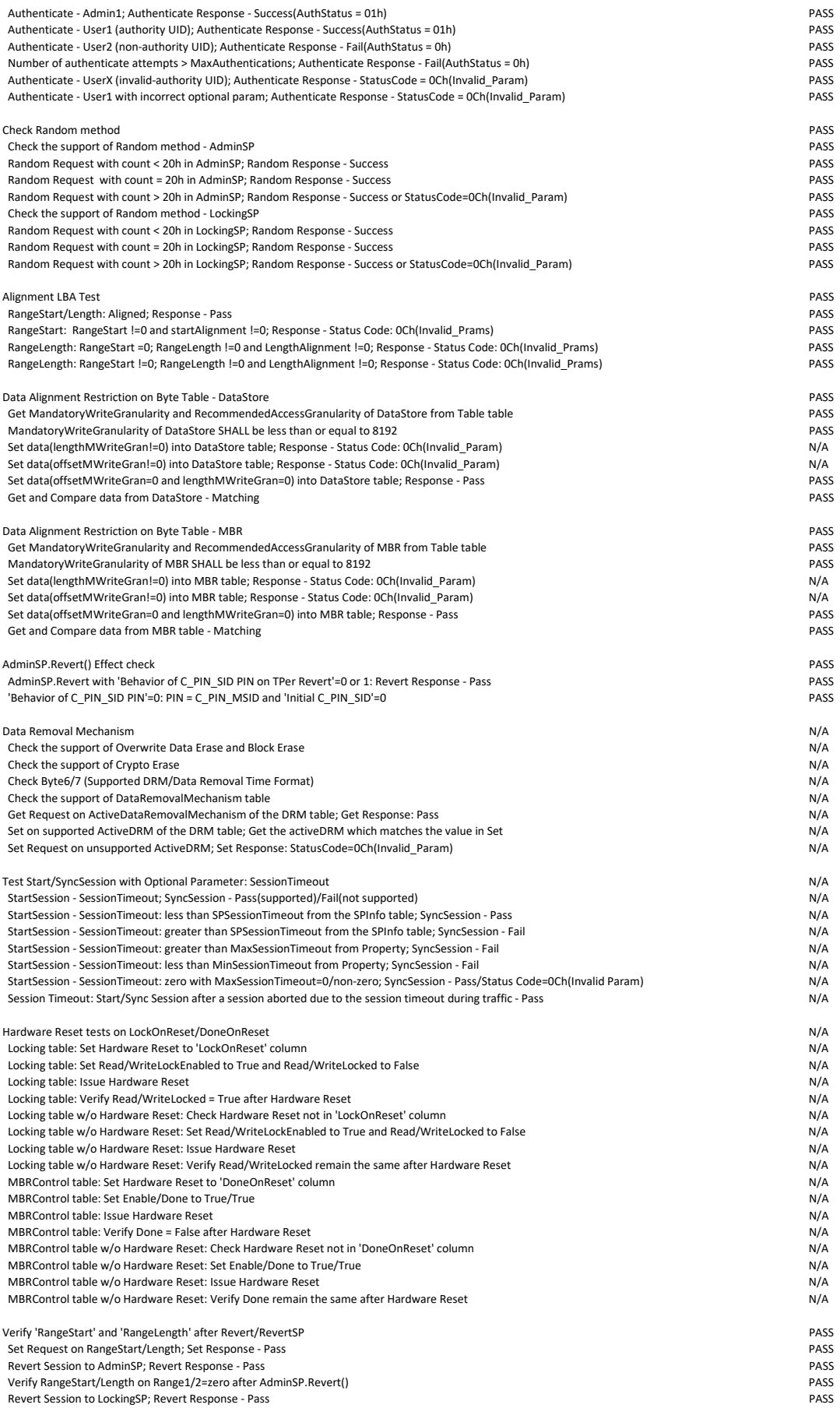

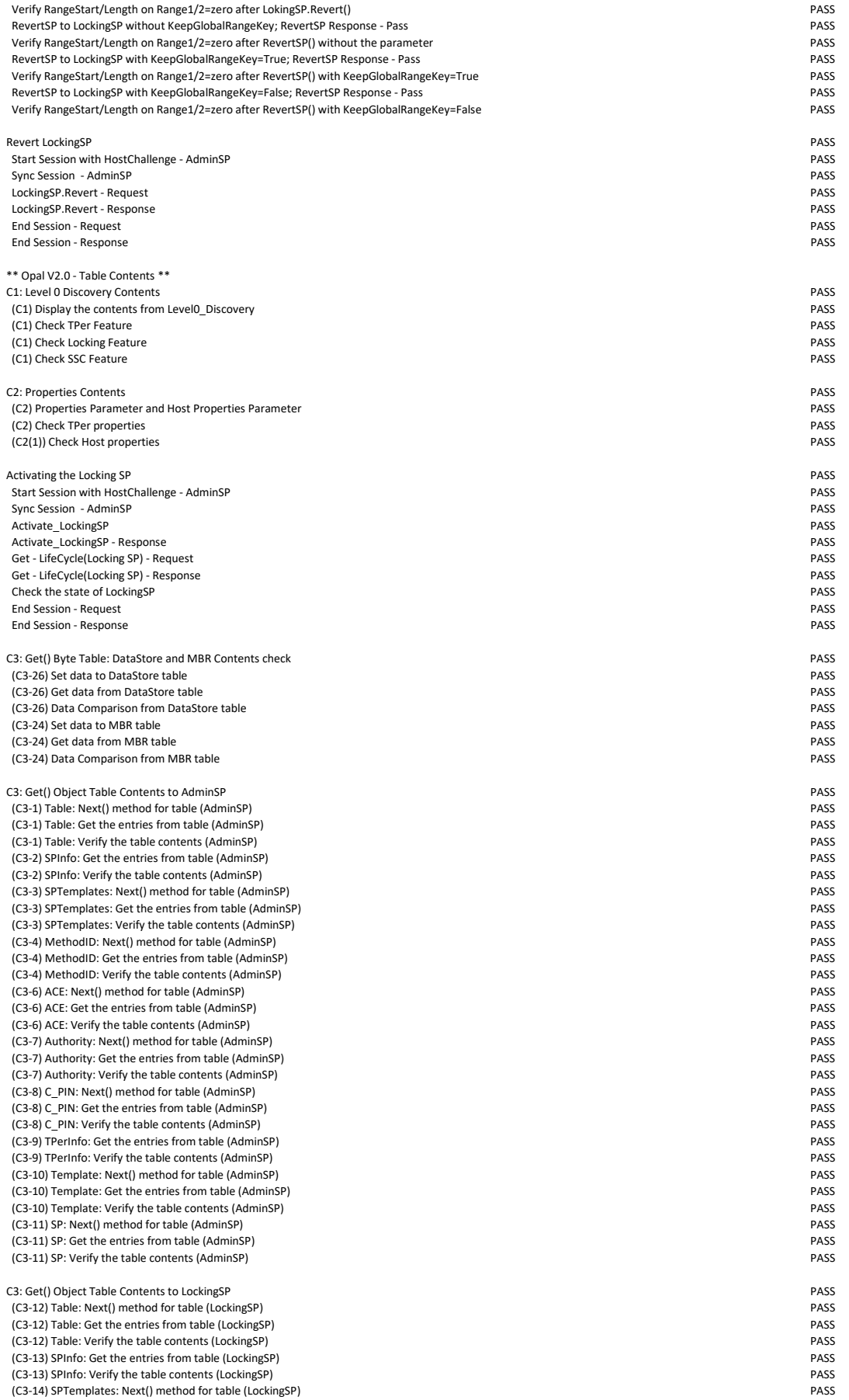

 (C3-14) SPTemplates: Get the entries from table (LockingSP) PASS (C3-14) SPTemplates: Verify the table contents (LockingSP) PASS (C3-16) MethodID: Next() method for table (LockingSP) (C3-16) MethodID: Get the entries from table (LockingSP) PASS (C3-16) MethodID: Verify the table contents (LockingSP) PASS (C3-18) ACE: Next() method for table (LockingSP) PASS (C3-18) ACE: Get the entries from table (LockingSP) PASS (C3-18) ACE: Verify the table contents (LockingSP) PASS (C3-19) Authority: Next() method for table (LockingSP) PASS (C3-19) Authority: Get the entries from table (LockingSP) (C3-19) Authority: Verify the table contents (LockingSP) PASS<br>(C3-20) C PIN: Next() method for table (LockingSP) PASS (C3-20) C\_PIN: Next() method for table (LockingSP)<br>(C3-20) C\_PIN: Get the entries from table (LockingSP) PASS (C3-20) C\_PIN: Get the entries from table (LockingSP) PASS<br>
(C3-20) C\_PIN: Verify the table contents (LockingSP) PASS (C3-20) C\_PIN: Verify the table contents (LockingSP)<br>(C3-21) LockingInfo: Get the entries from table (LockingSP) PASS (C3-21) LockingInfo: Get the entries from table (LockingSP)<br>(C3-21) LockingInfo: Verify the table contents (LockingSP) PASS (C3-21) LockingInfo: Verify the table contents (LockingSP)<br>(C3-22) Locking: Next() method for table (LockingSP) PASS (C3-22) Locking: Next() method for table (LockingSP) PASS<br>(C3-22) Locking: Get the entries from table (LockingSP) PASS (C3-22) Locking: Get the entries from table (LockingSP)<br>
(C3-22) Locking: Verify the table contents (LockingSP) PASS (C3-22) Locking: Verify the table contents (LockingSP)<br>(C3-23) MBRControl: Get the entries from table (LockingSP) PASS (C3-23) MBRControl: Get the entries from table (LockingSP)<br>(C3-23) MBRControl: Verify the table contents (LockingSP) PASS (C3-23) MBRControl: Verify the table contents (LockingSP) PASS (C3-) SecretProtect: Next() method for table (LockingSP)<br>(C3-) SecretProtect: Get the entries from table (LockingSP) PASS (C3-) SecretProtect: Get the entries from table (LockingSP) (C3-) SecretProtect: Verify the table contents (LockingSP)<br>(C3-25) K AES 256: Next() method for table (LockingSP) PASS (C3-25) K\_AES\_256: Next() method for table (LockingSP) (C3-25) K\_AES\_256: Get the entries from table (LockingSP) PASS (C3-25) K\_AES\_256: Verify the table contents (LockingSP) PASS<br>(C3-27) RestrictedCmds: Next() method for table (LockingSP) PASS (C3-27) RestrictedCmds: Next() method for table (LockingSP) (C3-27) RestrictedCmds: Get the entries from table (LockingSP) N/A (C3-27) RestrictedCmds: Verify the table contents (LockingSP) N/A

C4: Next() Table Contents (AdminSP) PASS (C4-1) Next() - Table Table PASS (C4-1) Verify UIDs for Table Table PASS (C4-3) Next() - SPTemplates Table PASS (C4-3) Verify UIDs for SPTemplates Table PASS (C4-4) Next() - MethodID Table PASS (C4-4) Verify UIDs for MethodID Table PASS (C4-6) Next() - Authority Table PASS (C4-6) Verify UIDs for Authority Table PASS (C4-7) Next() - ACE Table PASS<br>(C4-7) Verify UIDs for ACE Table PASS (C4-7) Verify UIDs for ACE Table PASS<br>(C4-8) Next() - C\_PIN Table PASS (C4-8) Next() - C\_PIN Table PASS (C4-8) Verify UIDs for C\_PIN Table PASS<br>(C4-10) Next() - Template Table PASS (C4-10) Next() - Template Table (C4-10) Verify UIDs for Template Table PASS<br>(C4-11) Next() - SP Table PASS  $(C4-11)$  Next $()$  - SP Table (C4-11) Verify UIDs for SP Table PASS

 (C4-12) Next() - Table Table PASS (C4-12) Verify UIDs for Table Table PASS (C4-14) Next() - SPTemplates Table (C4-14) Verify UIDs for SPTemplates Table PASS<br>(C4-16) Next() - MethodID Table PASS (C4-16) Next() - MethodID Table PASS<br>(C4-16) Verify UIDs for MethodID Table PASS (C4-16) Verify UIDs for MethodID Table (C4-18) Next() - ACE Table PASS<br>(C4-18) Verify UIDs for ACE Table PASS (C4-18) Verify UIDs for ACE Table PASS (C4-19) Next() - Authority Table PASS (C4-19) Verify UIDs for Authority Table PASS (C4-20) Next() - C\_PIN Table PASS<br>(C4-20) Verify UIDs for C\_PIN Table PASS (C4-20) Verify UIDs for C\_PIN Table PASS<br>(C4-22) Next() - Locking Table PASS (C4-22) Next() - Locking Table PASS<br>(C4-22) Verify UIDs for Locking Table PASS PRESS PRESS PRESS PRESS PRESS PRESS PRESS PASS PASS PRESS PRESS PAS (C4-22) Verify UIDs for Locking Table (C4-23) Next() - RestrictedCmds Table N/A

C5: GetACL() Table Contents (AdminSP) PASS<br>
(C5-1) Next() - Table Table (AdminSP) PASS (C5-1) Next() - Table Table (C5-1) GetACL() - Table Table PASS (C5-1) Verify ACL values for Table Table PASS (C5-2) GetACL() - SPInfo Table PASS (C5-2) Verify ACL values for SPInfo Table PASS (C5-3) Next() - SPTemplates Table PASS (C5-3) GetACL() - SPTemplates Table PASS (C5-3) Verify ACL values for SPTemplates Table PASS (C5-4) Next() - MethodID Table PASS<br>(C5-4) GetACL() - MethodID Table PASS (C5-4) GetACL() - MethodID Table PASS (C5-4) Verify ACL values for MethodID Table<br>(C5-5) Next() - ACE Table PASS (C5-5) Next() - ACE Table PASS (C5-5) GetACL() - ACE Table PASS (C5-5) Verify ACL values for ACE Table PASS<br>(C5-6) Next() - Authority Table PASS (C5-6) Next() - Authority Table PASS<br>(C5-6) GetACL() - Authority Table PASS

(C5-6) GetACL() - Authority Table PASS<br>(C5-6) Verify ACL values for Authority Table PASS (Passed and Passed and Passed and Passed and Passed and Pass (C5-6) Verify ACL values for Authority Table

C4: Next() Table Contents (LockingSP) PASS

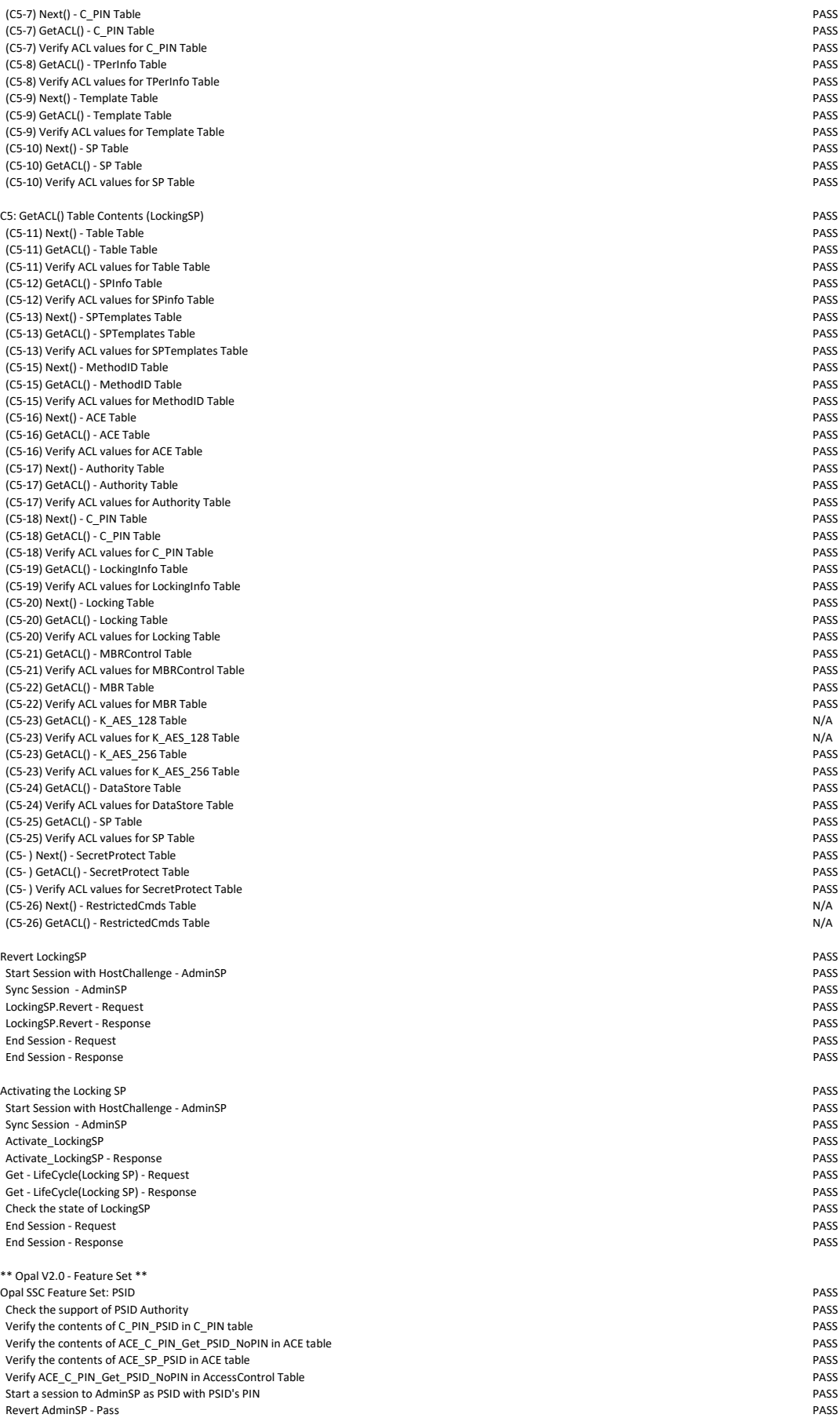

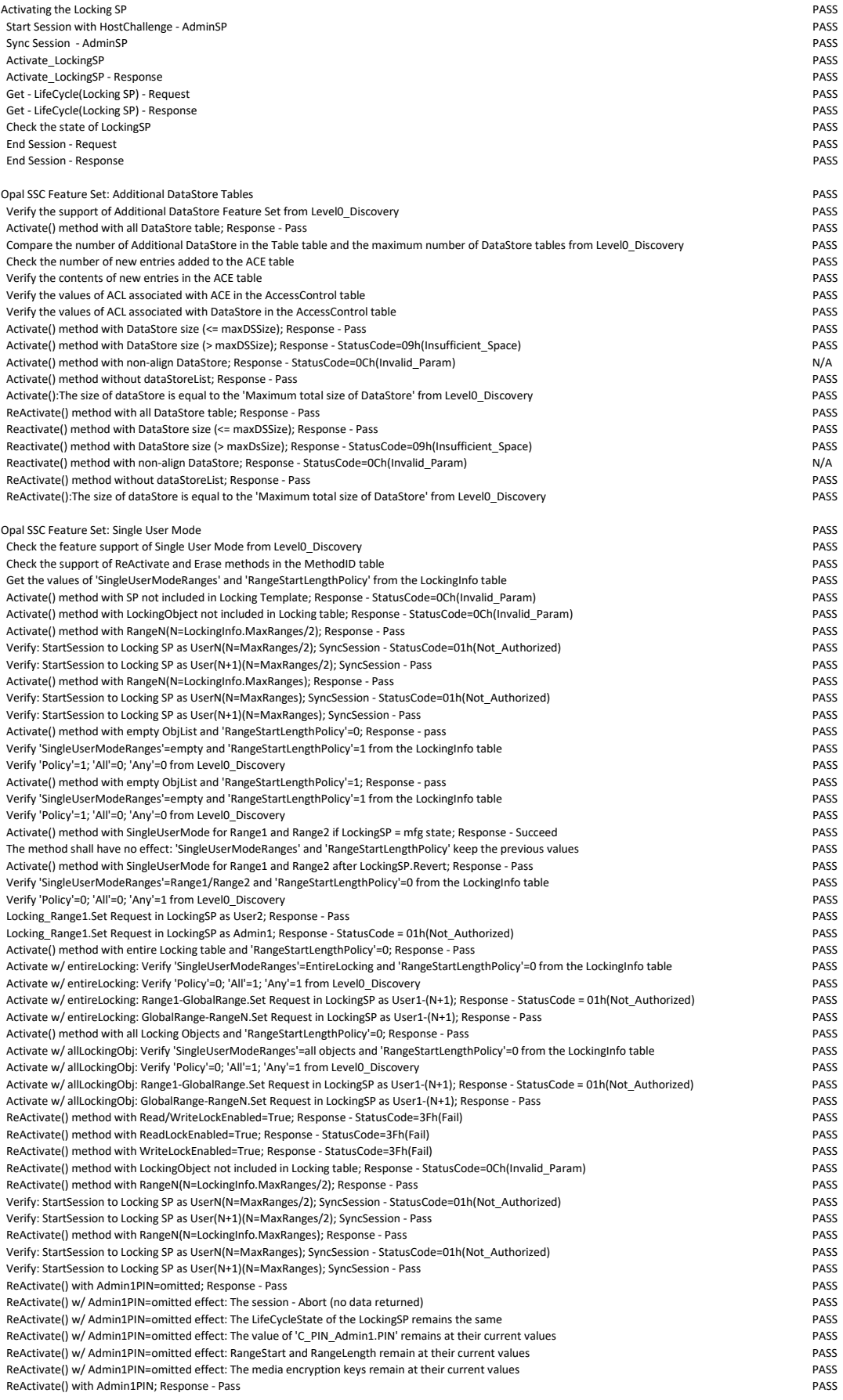

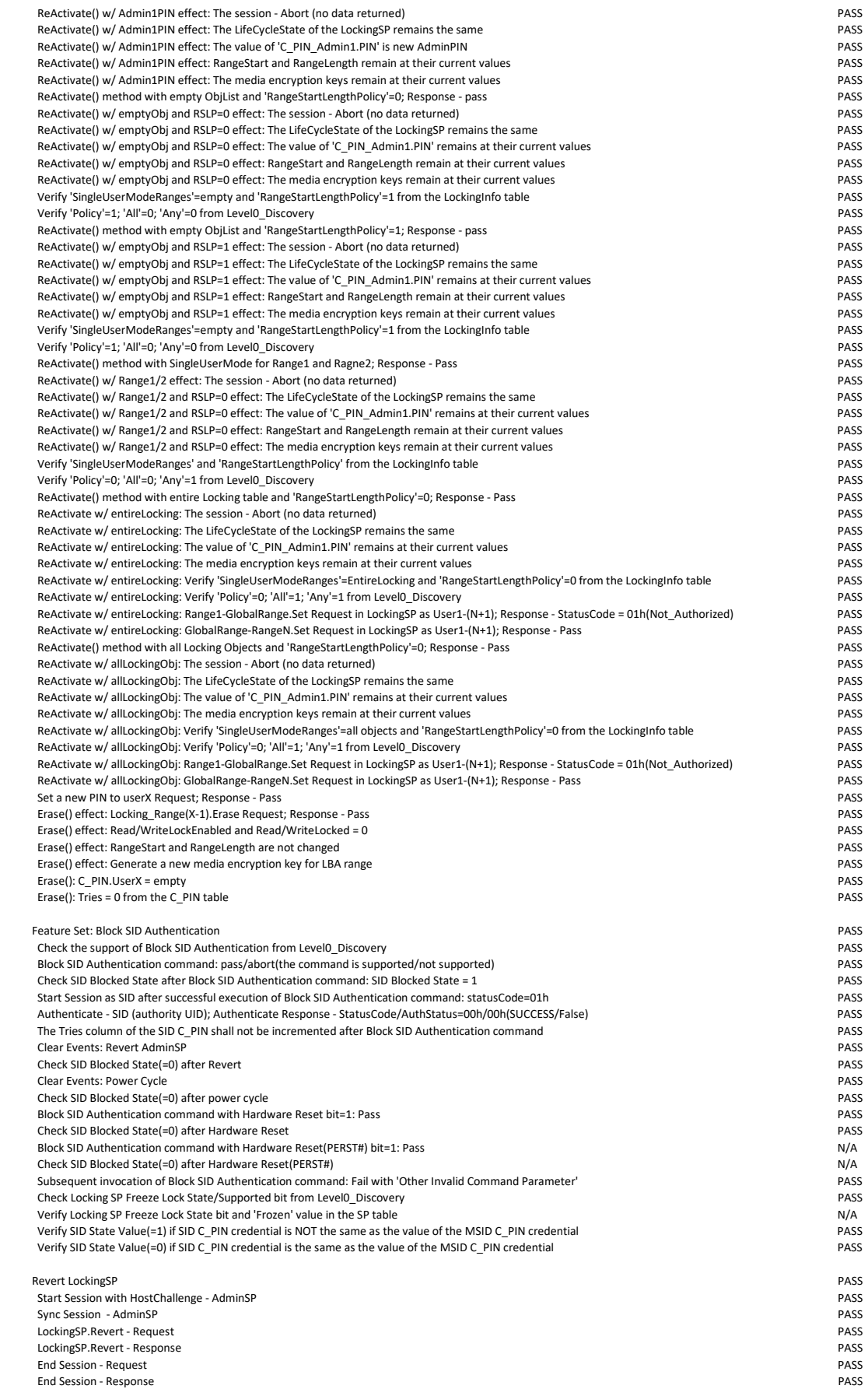

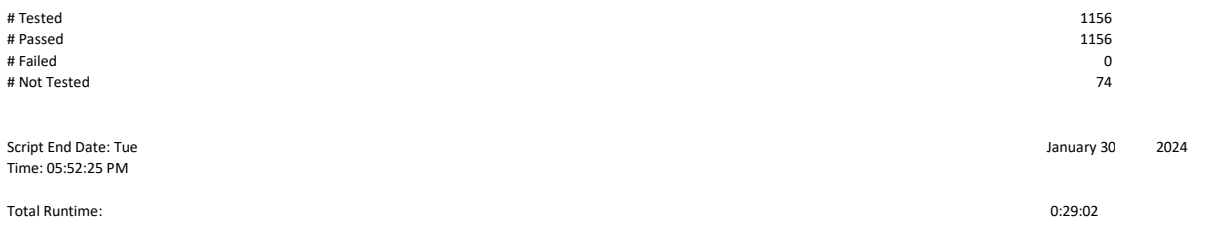